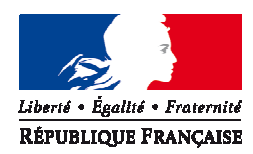

# PREFET DE LA REGION AUVERGNE

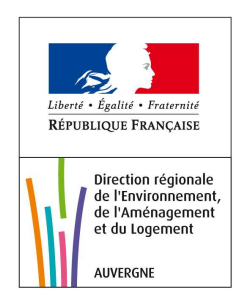

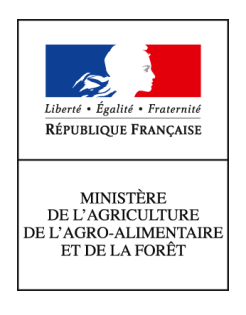

# **RAPPORT DE SYNTHESE DES TRAVAUX DU GROUPE REGIONAL D'EXPERTISE NITRATES POUR LA REGION AUVERGNE**

Août 2012

Rédacteurs:

**Nathalie NICOLAU - DREAL Auvergne** / Service Eau Biodiversité Ressources **François VERILHAC- DRAAF Auvergne** / Service Régional Economie Forestière Agricole et des Territoires

DRAAF AUVERGNE Site de Marmilhat - BP 45 63370 LEMPDES Tél. 04 73 42 14 17 - Fax : 04 73 42 16 76 draaf-auvergne@agriculture.gouv.fr

DREAL AUVERGNE 7, rue Léo Lagrange 63033 Clermont-Ferrand cedex 1 Tél. 04.73.43.16.00 - Fax : 04.73.34.37.47 *www.auvergne.developpement-durable.gouv.fr*

# **SOMMAIRE**

## CONTEXTE GENERAL

#### LE GREN EN AUVERGNE

## DELIMITATION DES ZONES VULNERABLES ET CULTURES CONCERNEES

#### TYPOLOGIE ET CARACTERISATION DES SOLS

#### METHODOLOGIE RETENUE

- Calcul du bilan prévisionnel sur cultures
- Calcul du bilan prévisionnel sur prairies
- Calcul du bilan prévisionnel sur colza
- Calcul du bilan prévisionnel sur tournesol

#### ANNEXES :

- Annexe 1 : Arrêté portant nomination du groupe régional d'expertise « nitrates » pour la région Auvergne
- Annexe 2 : Arrêté modificatif
- Annexe 3 : Tableau des surfaces des cultures présentes en zone vulnérable
- Tableau 1 : Besoins des cultures en azote par unité de production
- Tableau 1' : Cas spécifique du blé
- Tableau 2 : Reliquats post-récoltes en kg/ha
- Tableau 3a : reliquats sortie hiver (pour le Puy de Dôme)
- Tableau 3b : reliquats sortie hiver (pour l'Allier)
- Tableau 4 : Minéralisation des sols d'Auvergne
- Tableau 5 : effet du précédent
- Tableau 6 : Effet retournement de prairie (en unité d'N/ha)
- Tableau 7 : Effet direct des effluents en unité d'N utilisable en année 1 par t ou m<sup>3</sup> épandu
- Tableau 8 : Effet CIPAN (MrCi)
- Tableau 9 : Quantité d'azote apportée par l'eau d'irrigation en Kg d'N/ha
- Tableau 10 : Grille de conseil pour la fertilisation azotée des prairies
- Tableau 11 : Coefficients UGB techniques
- Fiche culture : fertilisation du soja
- Fiche culture : fertilisation du tournesol
- Fiche culture : fertilisation du colza
- Fiche COMIFER : Betterave sucrière
- Fiche COMIFER : Tabac
- Fiche COMIFER : Vigne
- Doses plafond pour les cultures légumières et fruitières

#### **CONTEXTE GENERAL**

Pour répondre à la Commission Européenne, la France propose une nouvelle architecture des programmes d'actions nitrates avec un socle réglementaire national minimal appelé « programme d'actions national » et des « programmes d'actions régionaux » qui comprendront des adaptations aux caractéristiques locales.

La nécessaire adaptation des mesures nationales aux caractéristiques locales régionales a induit la création d'un groupe d'expertise technique régional, le GREN, entériné par l'arrêté du 20 décembre 2011 et qui est chargé de proposer au préfet de région les références techniques nécessaires à la mise en œuvre opérationnelle des mesures du programme d'actions « nitrates » régional et notamment les références techniques identifiées au III de l'annexe 1 de l'arrêté relatif au programme national traitant de la limitation de l'épandage de fertilisants afin de garantir l'équilibre de la fertilisation azotée.

Il est notamment attendu du travail de ce groupe l'établissement d'un référentiel régional de calcul de la dose prévisionnelle, qui prendra la forme d'un arrêté du préfet de région. **Ce travail est attendu pour le courant de l'été 2012.** 

Ce référentiel devra proposer une règle de calcul de la dose prévisionnelle pour chaque culture présente dans la zone vulnérable, avec des valeurs pouvant varier par petite zone agricole et/ou pédo-climatique homogène. Cette approche complète devra être recherchée en priorité pour les cultures majoritairement présentes dans la zone vulnérable. Le GREN pourra proposer une dose pivot ou une dose plafond pour la culture lorsqu'il constatera que la méthode du bilan prévisionnel n'est pas applicable (par exemple en cas d'insuffisance de références expérimentales pour paramétrer la méthode).

Ce référentiel pourra être actualisé à chaque fois que le Préfet de région le jugera nécessaire, au vu du travail du groupe régional d'expertise «nitrates » et pour tenir compte de l'avancée des données et des connaissances techniques et scientifiques.

#### **LE GREN EN AUVERGNE**

Conformément à l'arrêté du 20 décembre 2011 portant composition, organisation et fonctionnement du groupe régional d'expertise « nitrates » pour le programme d'actions à mettre en oeuvre dans les zones vulnérables afin de réduire la pollution des eaux par les nitrates d'origine agricole, le GREN Auvergne est présidé par le Préfet de région, la DREAL et la DRAAF Auvergne en assurant le secrétariat.

La composition du Groupe Régional d'Expertise Nitrates pour la région Auvergne est précisée dans l'arrêté préfectoral n°2012-69BIS du 20 avril 2012 modifié par l'arrêté n°2012-95 du 14 juin 2012 (ci-joints en annexe 1 et 2).

Le GREN Auvergne a été lancé officiellement lors de la réunion du 4 mai 2012 en présence de Pierre Ricard, Secrétaire Général aux affaires régionales de la Préfecture de Région.

Par la suite, les experts, membres du GREN se sont réunis aux dates suivantes :

- − **lundi 21 Mai :** de 14h00 à 17h00
- − **vendredi 8 Juin :** de 9h30 à 12h00
- − **mardi 26 juin** : de 9h30 à 17h00
- − **lundi 2 juillet** : de 9h30 à 12h00

**DELIMITATION DES ZONES VULNERABLES ET CULTURES CONCERNEES** 

La zone vulnérable regroupe 155 communes : 114 pour le département de l'Allier et 41 communes dans le département du Puy de Dôme dont la liste est définie dans l'arrêté du 27 août 2007. La zone vulnérable intercepte 8 petites régions agricoles (PRA) ce qui représente une surface totale de **160 771 ha**.

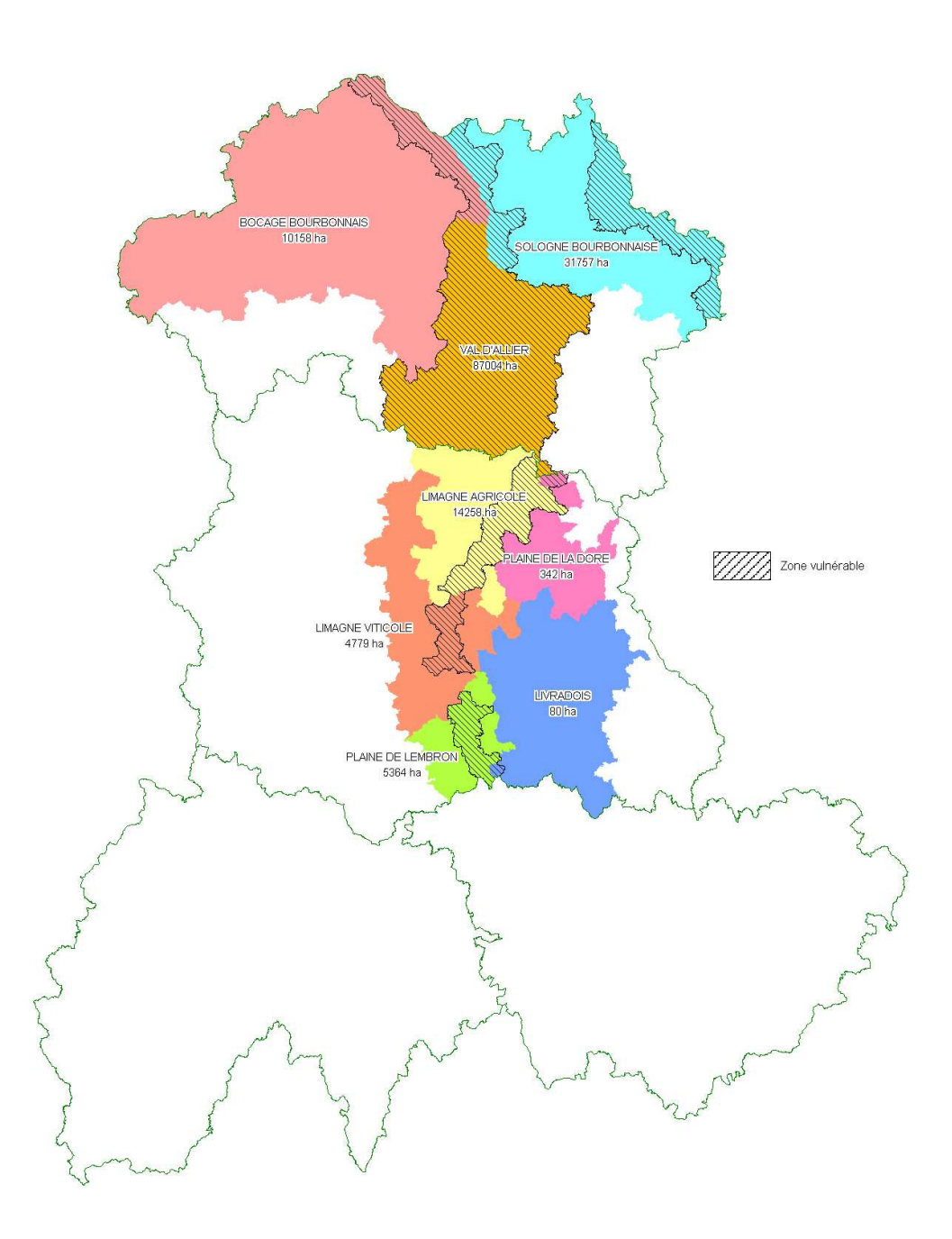

Fig 1 : représentation des petites régions agricoles recoupées par la zone vulnérable

La répartition des cultures pérennes présentes à l'échelle de la zone vulnérable est issue du fichier du Recensement Agricole (RA 2000). Pour les surfaces en vigne, les données sont issues du CVI en verger y compris petits fruits, pour les légumes de plein champ et maraîchage, données du RA également.

Les principales cultures présentes sur la zone vulnérable sont figurées sur le graphique ciaprès.

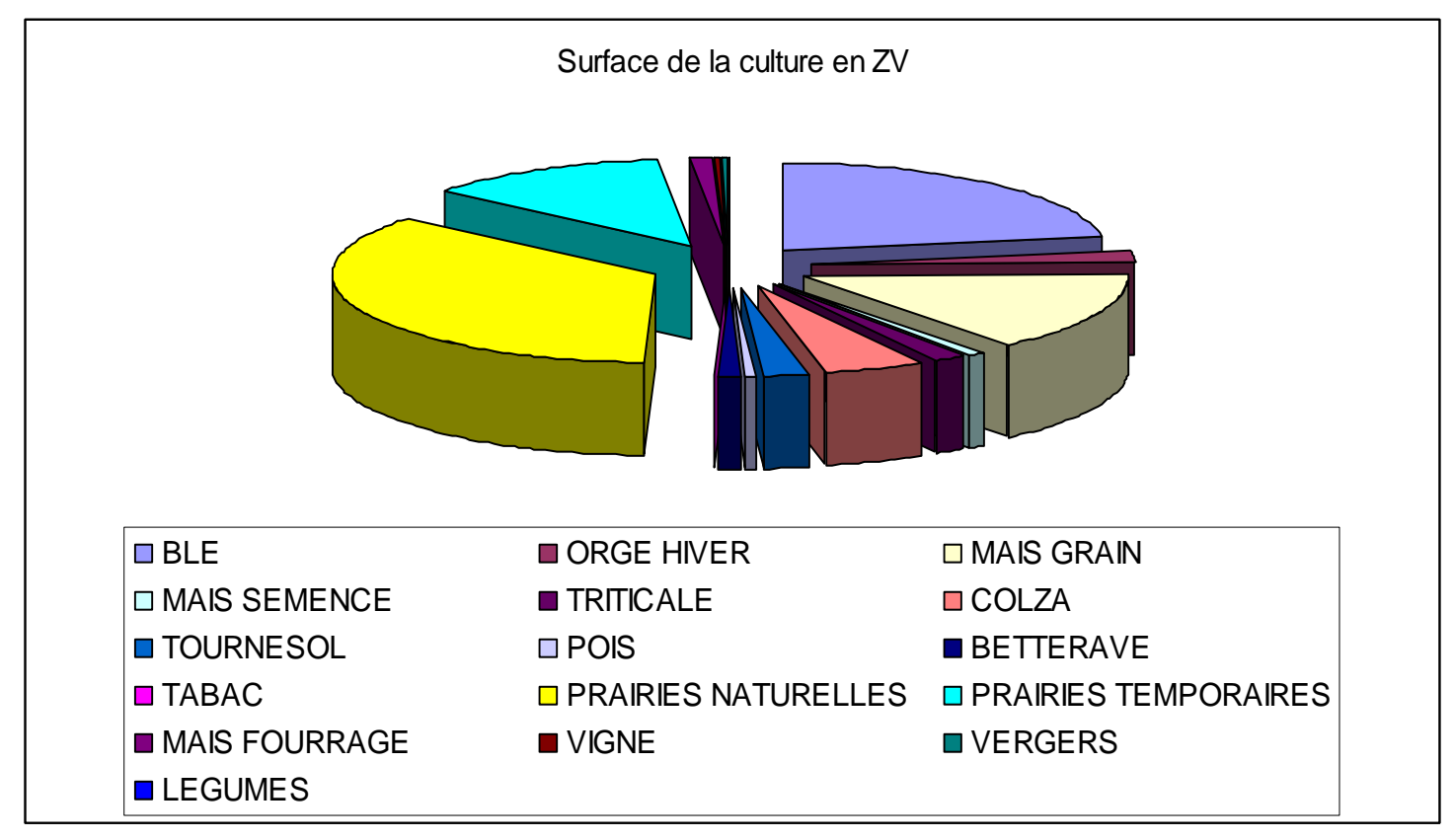

Fig 2 : représentation de la part des principales cultures à l'échelle de la zone vulnérable

La liste exhaustive de toutes les cultures présentes sur la zone vulnérable figure en annexe 3.

Il a été décidé par le groupe que les cultures minoritaires ne feraient pas l'objet d'une fiche spécifique mais il sera fixé, dans un premier temps, une dose plafond.

# **TYPOLOGIE ET CARACTERISATION DES SOLS**

Les parcelles cultivées de la zone vulnérable présentent des sols de nature variée, allant de sols sableux à des sols très argileux, les terres Noires de Limagne aux caractéristiques et comportements assez singuliers par rapports aux sols classiquement utilisés dans la méthode COMIFER. Cette hétérogénéité peut être importante entre les différentes parcelles des exploitations voire au sein même des parcelles. Les méthodes de raisonnement de la fertilisation prennent en compte les propriétés des sols, et il est nécessaire que chaque parcelle puisse être rattachée à un type de sol pour mettre en œuvre les méthodes de raisonnement du bilan azoté.

Le GREN Auvergne s'est servi de sa connaissance experte du milieu et des analyses de terre réalisées sur la zone pour identifier les types de sols les plus représentatifs qui seront pris en compte dans le raisonnement. Les principales caractéristiques permettent de définir les 7 sols – types. Ils figurent dans le tableau ci-dessous :

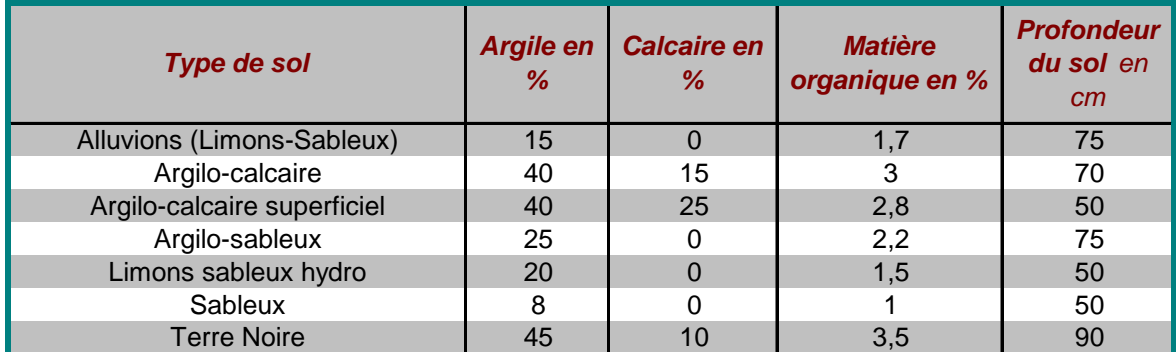

#### **METHODOLOGIE RETENUE**

La méthode du bilan permettant de définir les quantités d'azote à apporter se traduit par une équation renvoyant à un jeu de tableaux joints en annexe.

#### Méthode de calcul du bilan prévisionnel sur cultures annuelles (sauf colza, tournesol, soja et betterave)

La première étape du travail du GREN a consisté à valider l'écriture opérationnelle du bilan prévisionnel d'azote sur la base du quide méthodologique « Calcul de la fertilisation azotée » COMIFER, 2011, p23 (http://www.comifer.asso.fr/index.php/bilan-azote/fertilisationazotee.html)

Après discussion, un consensus au sein du groupe a validé l'équation [3'] qui représente la forme la plus diffusée du bilan de masse permettant de calculer la quantité d'engrais azoté X à apporter. :

# **Equation [3'] Pf + Rf = Pi + Ri + Mh + Mhp + Mr + MrCi + Nirr + Xa + X – L**

Avec :

# **Xa = %Npro \* Q \* Keq**

- $Xa$  = effet direct des produits résiduaires organiques
- **%Npro** = teneur en azote total du produit (% par unité de volume ou de masse)
- **O** = volume ou masse de produit épandu par ha
- **Keg** = coefficient d'équivalence engrais minéral efficace

Chacun des termes de l'équation a fait l'objet d'échanges et les principales conclusions auxquelles le GREN est arrivé sont reprises dans le tableau de synthèse intitulé « Détails des termes de l'équation ».

# Méthode de calcul du bilan prévisionnel sur le colza

Pour le colza, le bilan prévisionnel est calculé grâce à la formule simplifiée suivante :

$$
X = (Pf - P0 - Pi)/CAU - Xa
$$

Comme indiqué en annexe p35

#### Méthode de calcul du bilan prévisionnel sur le tournesol

Pour le tournesol, le bilan prévisionnel peut être calculé grâce à la formule additive décrite dans le § précédent, mais aussi avec la méthode Héliotest basée sur la formule simplifiée suivante :

$$
X = (Pf - P0)/CAU - Xa
$$

Comme indiqué en annexe p33

#### Méthode de calcul du bilan prévisionnel sur prairie

En postulat de départ, il a été considéré par le GREN que la méthode de raisonnement de la fertilisation de la prairie permanente est identique à celle de la prairie temporaire. Il ne sera donc pas fait de distinction.

La grille de conseil (**cf tableau n°10**) pour la fertilisaton azotée des prairies proposée par le GREN a été établie à partir de l'application de la méthode des bilans au système prairial, pour la zone pédoclimatique concernée par la zone vulnérable. Notamment, il a été considéré que la pousse de l'herbe est limitée en période estivale en raison d'un déficit hydrique.

Le tableau proposé par le GREN permet de définir la quantité d'engrais à apporter en fonction du type d'utilisation de la parcelle (fauche, pâture, ensilage, enrubannage) et de la productivité annuelle moyenne de la parcelle (de 3 à 10 t de MS par hectare). Le chargement pris en compte va de 0,7 à 1,8 UGB par hectare **(cf tableau 11)**.

Enfin, la méthode utilisée pour le calcul prend en compte un CAU de 0,6 (valeur identique retenue dans la brochure du COMIFER).

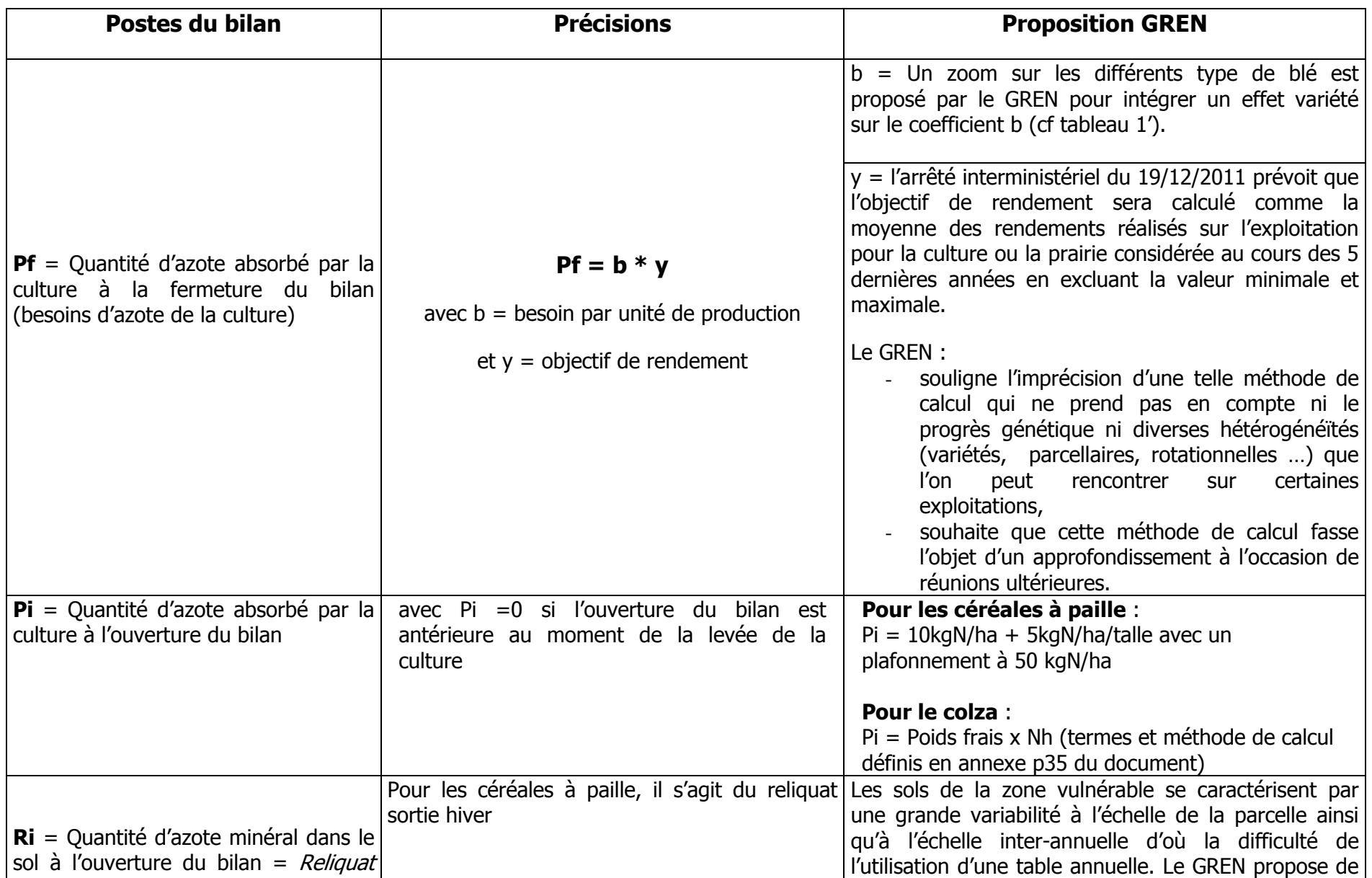

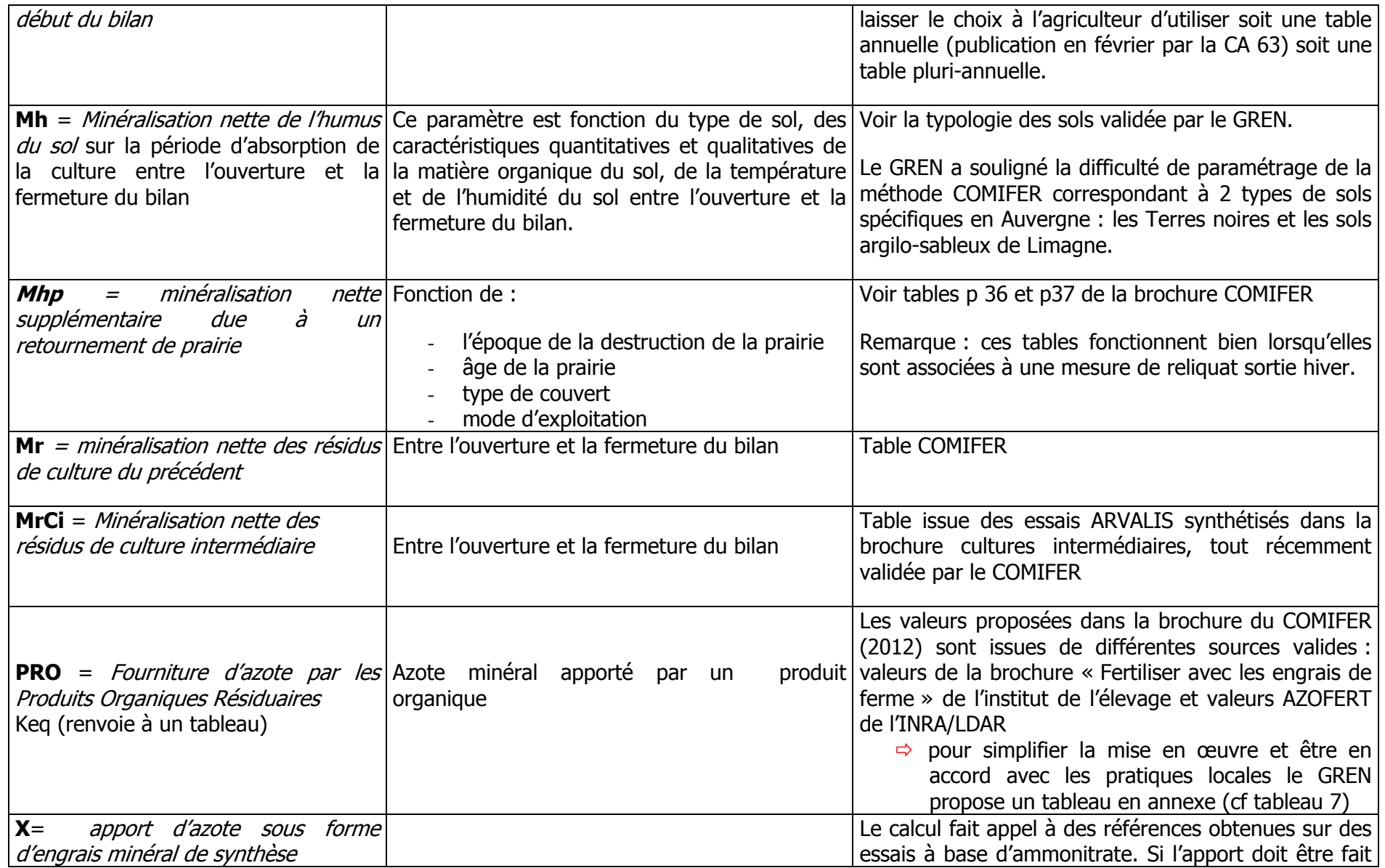

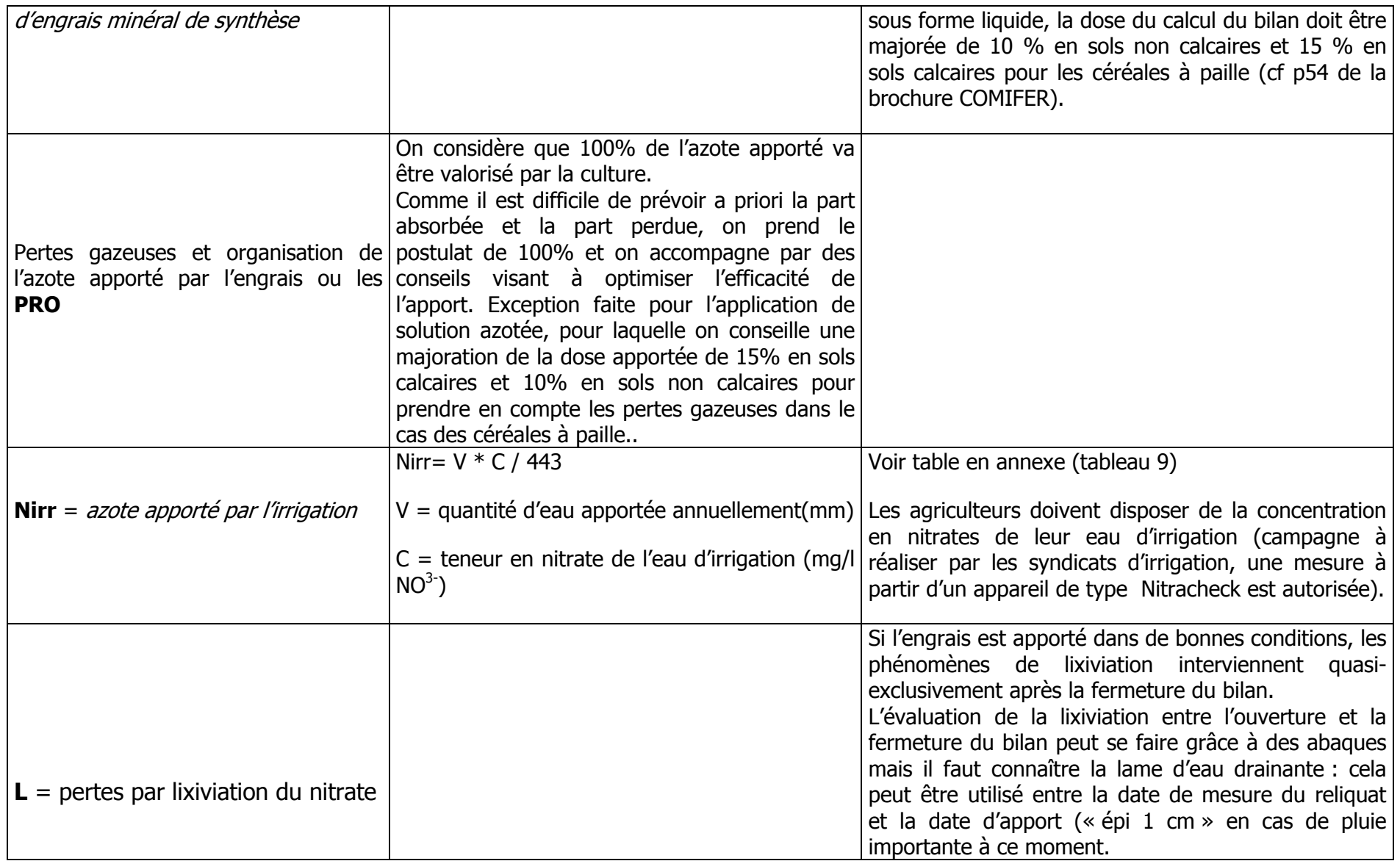

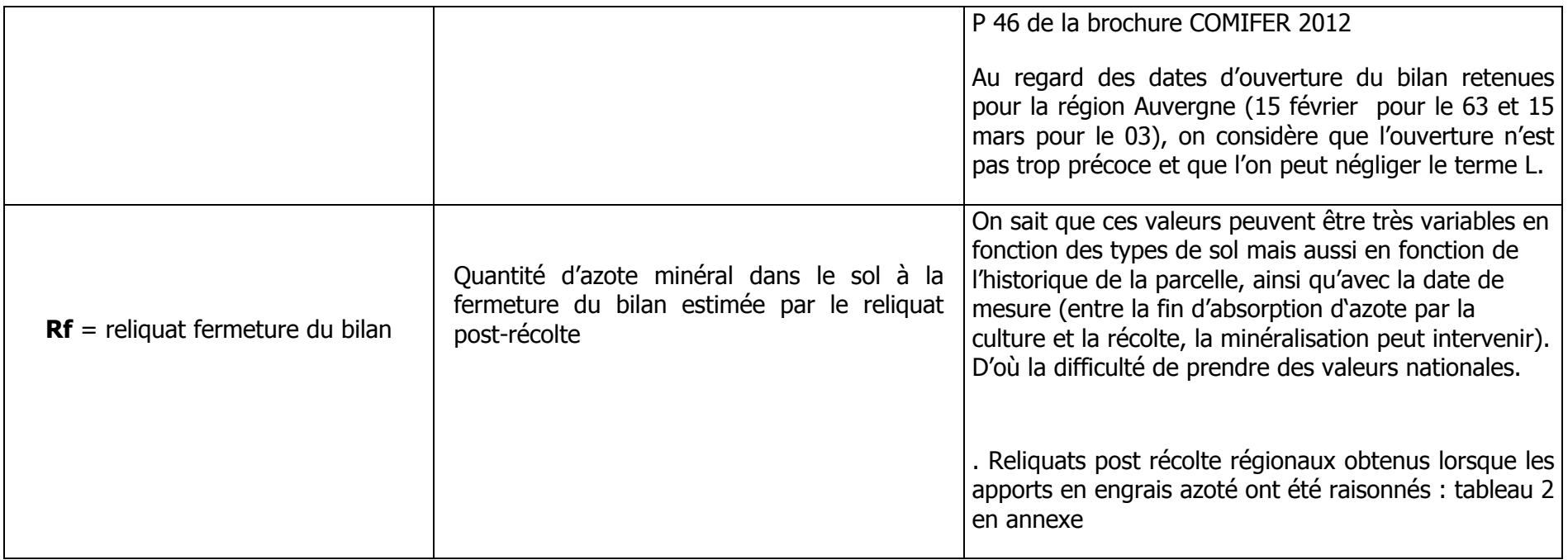

Lien avec le site internet du Comifer pour accès à la brochure : http://www.comifer.asso.fr/index.php/bilan-azote/fertilisationazotee.html

A l'issue de ce travail, le GREN Auvergne propose de fournir à chaque exploitant une grille de calcul, la plus simple possible, pour qu'il puisse calculer en fonction de ses cultures la dose d'azote à apporter.

Il a donc été décidé de fournir pour chaque poste du bilan un tableau auquel se référer pour remplir la grille de calcul. Le détail des tableaux figure ci-dessous.

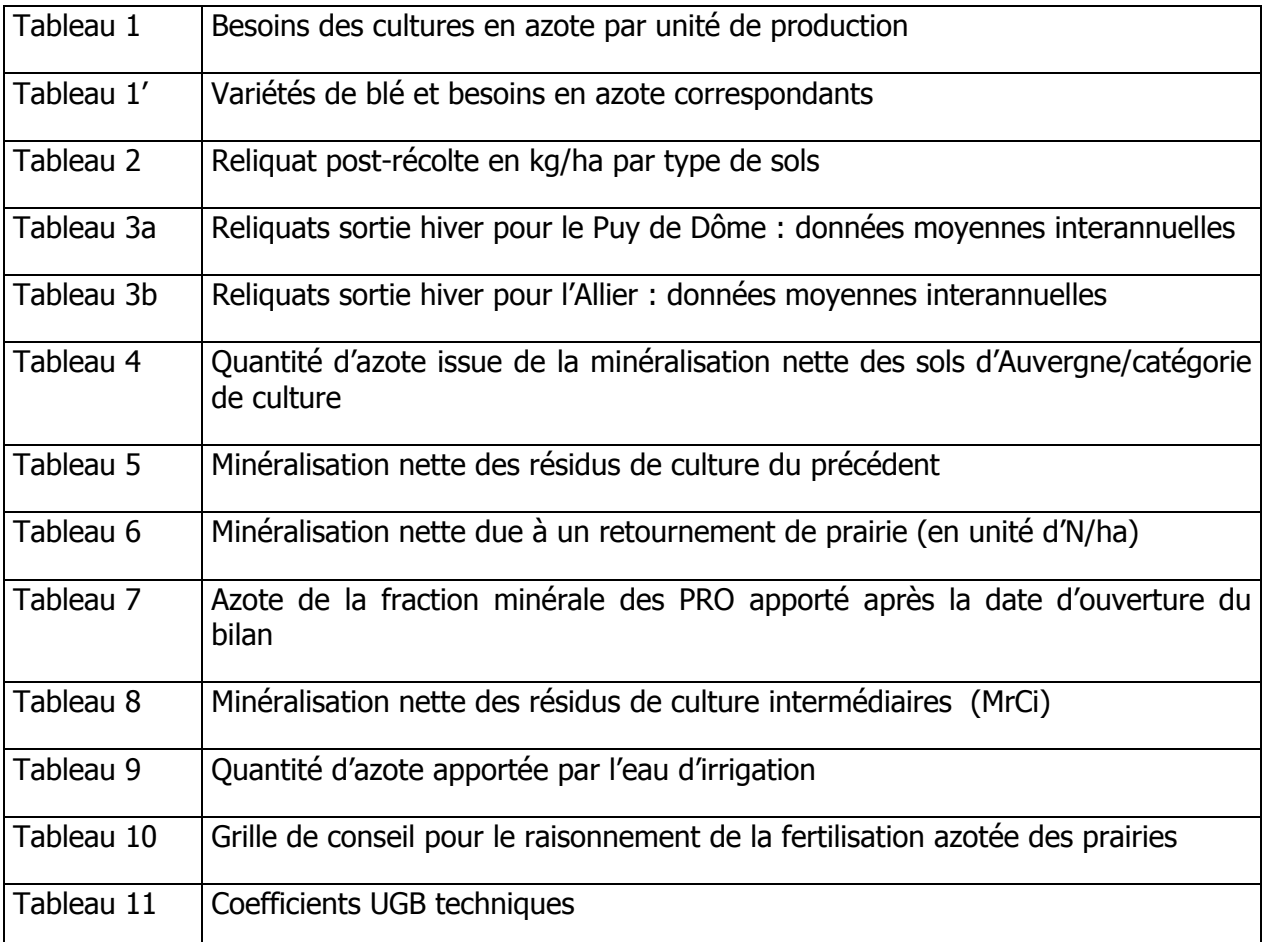

La grille de calcul pour les cultures est présentée ci-dessous :

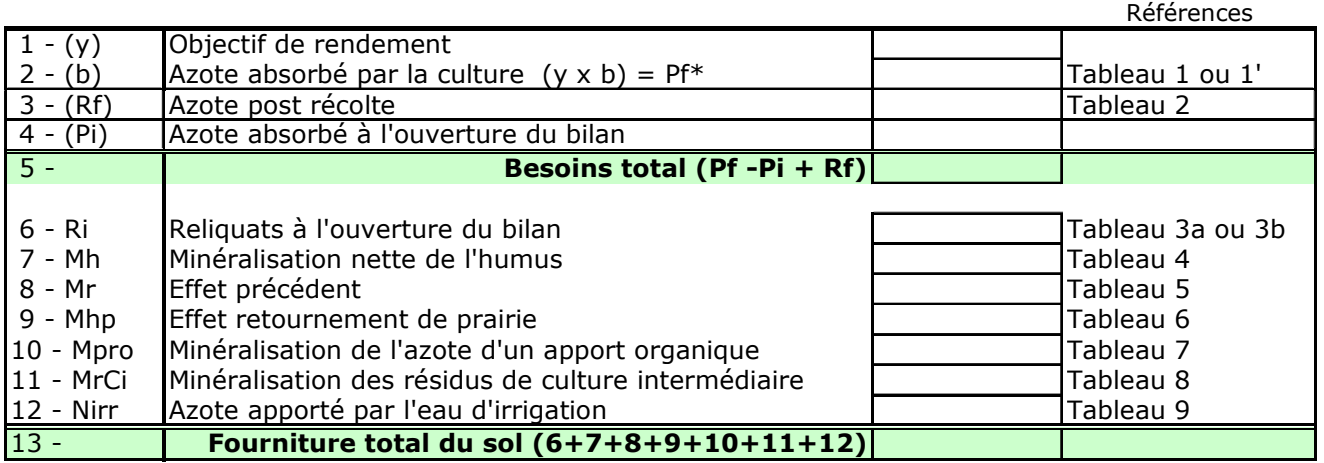

\* : pour les cultures qui ont un besoin global/ha, la betterave à 250 u/ha par exemple, reprendre directement cette valeur sans la multiplier par b.

En complément de cette grille de raisonnement de la fertilisation, des fiches spécifiques ont été établies pour les cultures suivantes :

- Le soja (fiche Cetiom adaptée à la région)
- Le tournesol (fiche Cetiom adaptée à la région)
- Le colza (fiche Cetiom adaptée à la région)
- La betterave sucrière (fiche Comifer)
- Le tabac (fiche Comifer)
- La vigne (fiche Comifer)

Pour les cultures légumières et fruitières qui représentent des surfaces moindres un tableau des doses plafonds figure en fin du rapport.

La grille de calcul pour les prairies est fournie page 30